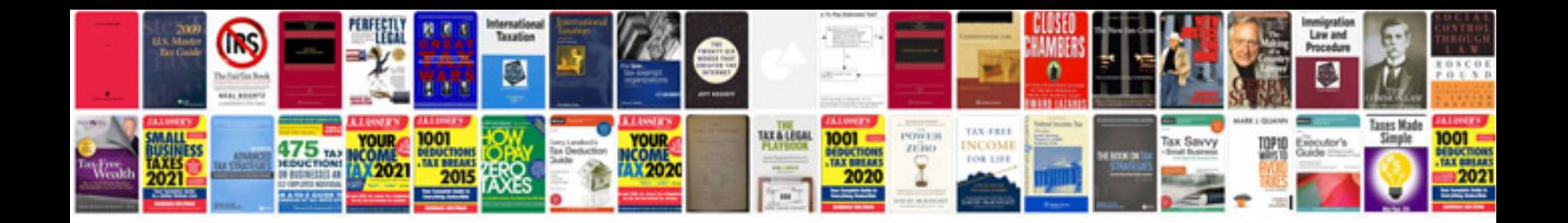

1990 g60 corrado

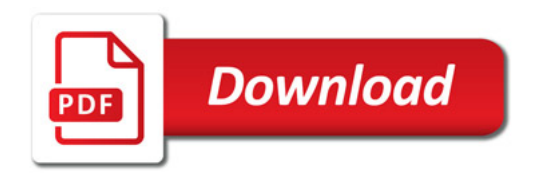

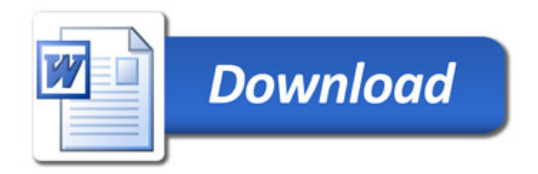